# Java Control: Repetition

**CPSC 233: Introduction to Computer Science for Computer Science Majors II Winter 2022** 

Jonathan Hudson, Ph.D.
Instructor
Department of Computer Science
University of Calgary

Thursday, 4 November 2021

Copyright © 2021

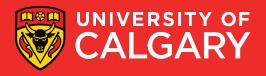

### **Loop types**

#### Post-test loops

- Checking the looping condition after executing the body of the loop.
- The loop body executes at least one time.

#### Pre-test loops

- Checking the looping condition *before* executing the body of the loop.
- The loop body executes *zero or more* times.

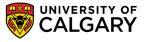

### Post-Test Loop (do-while)

In Java! (not in Python)

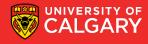

#### Post-test loops

- 1. Initialize the loop control
- Execute the body of the loop (the part to be repeated)
- 3. Update the loop control
- Check the condition
  - False → stop the loop and go to the rest of program
  - True → repeat from step 2

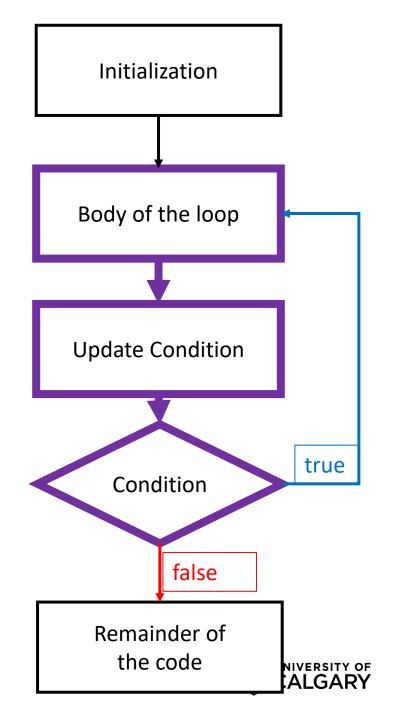

#### do-while loops – (simple)

```
Hi
Hi
Hi
Hi
```

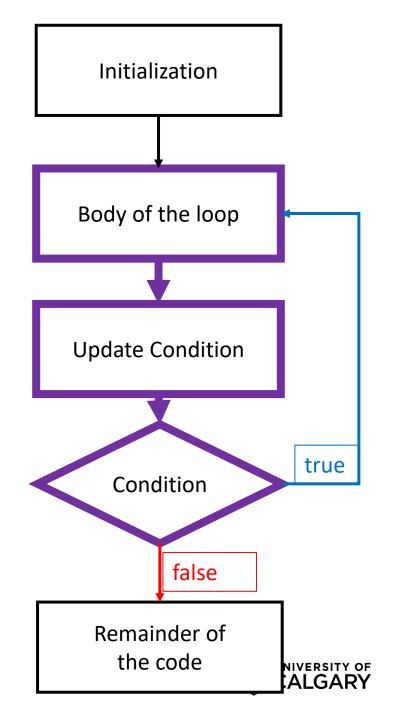

#### do-while loops – (always loops once)

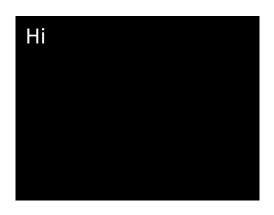

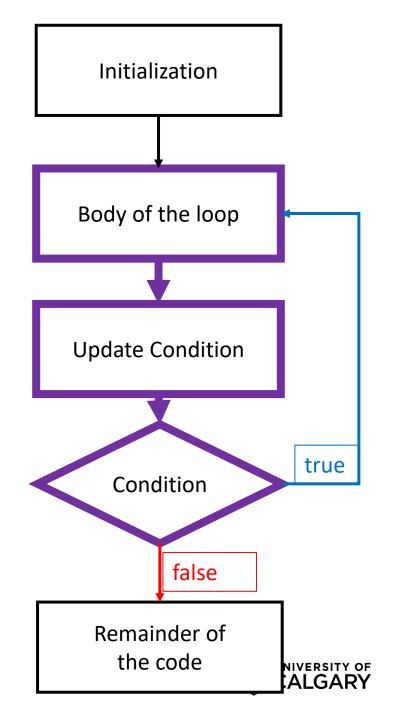

# Pre-Test Loop (for/while)

In Java!

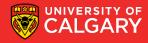

#### **Pre-test loops**

- 1. Initialize loop control
- 2. Check the condition

```
False→ stop the loop, skip the body,
go to the rest of program

True → Execute the body of the loop
```

- 4. Update the loop control
- 5. Repeat from step 2

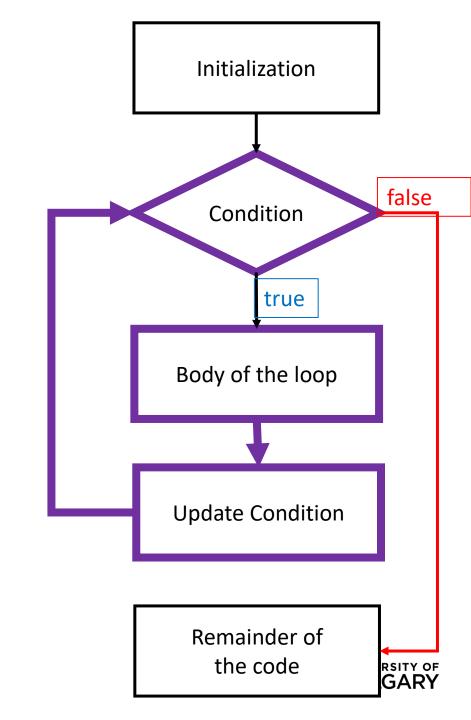

#### while loop (simple)

```
Hi
Hi
Hi
Hi
```

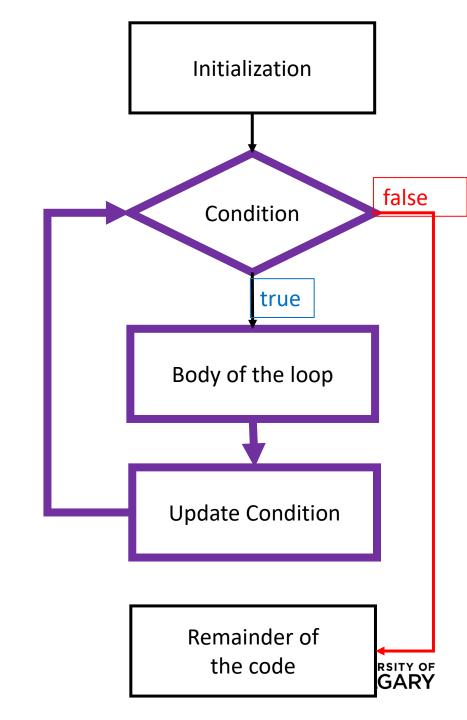

#### for loop (simple)

```
Hi
Hi
Hi
Hi
```

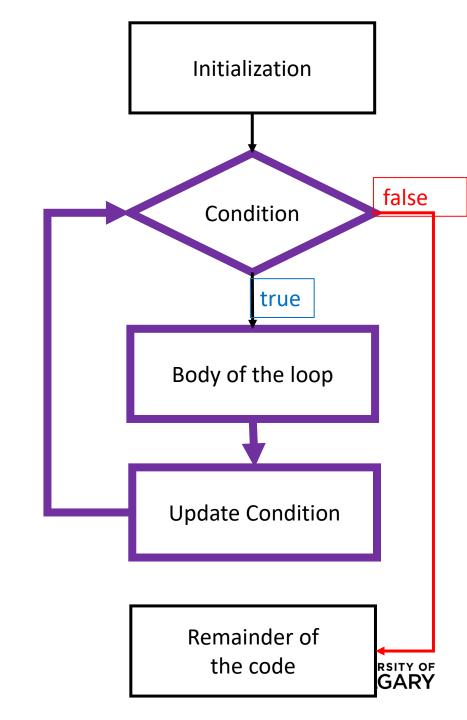

# Compare

For vs While

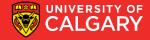

# all for loops are while loops all while loops are for loops\*

```
int x = 1;
while (x \le 5)
        System.out.println("Hi");
        x = x + 1;
for (int x = 1; x <= 5; x = x + 1){
        System.out.println("Hi");
 *For-each loops are different
```

UNIVERSITY OF CALGARY

# all for loops are while loops all while loops are for loops\*

```
int x = 1; int y = 2;
while (x \le 5)
        System.out.println("Hi");
        x = x + 1; y = y + 10;
for (int x = 1, int y = 2; x <= 5; x = x + 1, y = y + 10)
        System.out.println("Hi");
 *For-each loops are different
```

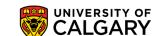

#### Loops in Java – Developing for/while

The following are equivalent loops:

```
int sum = 0;

for (int i = 0; i < 10; i++) {
    sum = sum + i;
}
System.out.println(sum);</pre>
```

```
int sum = 0;
int i = 0;
while ( i < 10 ) {
    sum = sum + i;
    i++;}
System.out.println(sum);</pre>
```

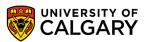

#### Loops in Java – Developing for/while

The following are equivalent loops:

```
int sum = 0;
for (int i = 0; i < 10; i++) {
    sum = sum + i;
}
System.out.println(sum);</pre>
```

```
int sum = 0;
int i = 0;
while ( i < 10) {
    sum = sum + i;
    i++; }
System.out.println(sum);</pre>
```

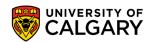

# For-each Loop

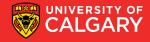

#### for-each loops - invalid

```
String hello = "Hello, World!";
for (char x: hello){
    System.out.println(x);
}
```

Not always as simple as Python (this is invalid syntax!)

- For-each on String requires more syntax
- For-each on other types will exist (like ArrayLists)

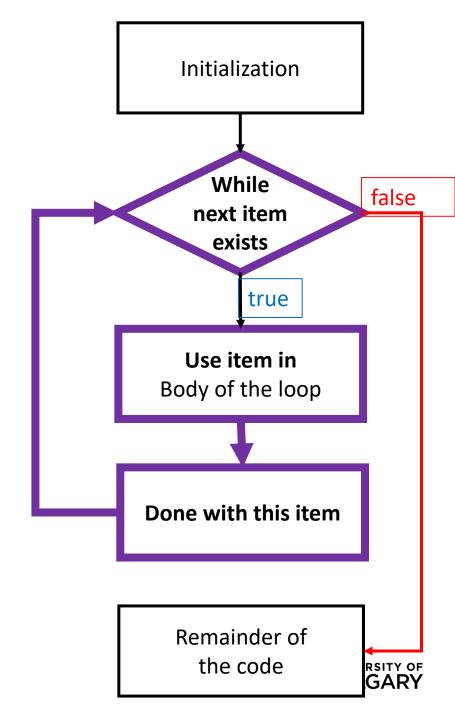

#### for-each loops - valid

```
String hello = "Hello, World!";
//Change String into for-each loop-able type
for (char x: hello.toCharArray()){
  System.out.println(x);
// By index
for (int i =0; i < hello.length(); i++){
  System.out.println(hello.charAt(i));
```

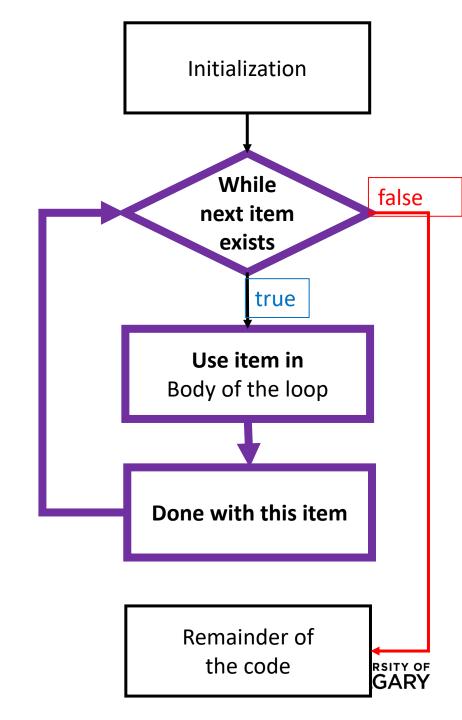

# **Break/Continue**

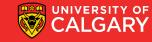

#### **Break and Continue**

- Allow a loop iteration to end prematurely
- break
  - Entire loop ends immediately
  - Execution continues at the first statement after the loop body
- continue
  - Current iteration ends immediately
  - Execution returns to the top of the loop
    - In a for loop, the next item in the list is used

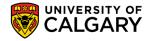

#### **Break and Continue**

```
int i = 0;
while (i <= 10) {
    i++;
    if (i == 5){
        break;
    }
    System.out.println(i);
}</pre>
```

1, 2, 3, 4 ends loop at 5 before print

```
int i = 0;
while (i <= 10) {
    i++;
    if (i == 5){
        continue;
    }
    System.out.println(i);
}</pre>
```

1, 2, 3, 4, 6, 7, 8, 9, 10, 11 skips rest of body before print at 5

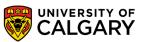

# **Loop Examples**

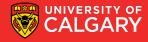

#### Multiplication Table (Python)

Produce a multiplication table from 1 to some value inputted by user:

```
max multiplier = int(input("Enter the maximum multiplier: "))
for i in range(1, max multiplier+1):
    row = ""
    for j in range(1, max multiplier+1):
         row += str(i*j) + "\t"
    print(row)
                                                                            16
                                                                                  18
                                                          15
                                                                18
                                                                      21
                                                                            24
                                                                                  27
                                              12
                                                          20
                                                                24
                                                                      28
                                                                            32
                                                                                  36
                                              15
                                                                30
                                                                      35
                                                                            40
                                                                                  45
                                                                            48
                                                                                  54
                                                                            56
                                                                                  63
                                                                            64
                                                                                  72
                                                                            72
                                                                                  81
                                                                54
```

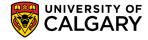

#### Multiplication Table (Java)

Produce a multiplication table from 1 to some value inputted by user:

```
Scanner scanner = new Scanner(System.in);
System.out.println("Enter the maximum multiplier: ");
int max_multiplier = scanner.nextInt();
for (int row = 1; row < max_multiplier + 1; row++) {</pre>
  String line = "";
  for (int col = 1; col < max_multiplier + 1; col++) {</pre>
     line += row * col + "\t";
  System.out.println(line);
                                                                                               16
                                                                                                      18
                                                                        15
                                                                                18
                                                                                       21
                                                                                               24
                                                                                                      27
                                                         12
                                                                 16
                                                                        20
                                                                                24
                                                                                       28
                                                                                               32
                                                                                                      36
                                                         15
                                                                                30
                                                                                       35
                                                                                               40
                                                                                                      45
                                                                 20
                                                         18
                                                                                                      54
                                                                                               56
                                                                                                      63
                                                                                               64
                                                                                                      72
                                                                                               72
                                                  18
                                                                                54
                                                                                       63
                                                                                                      81
```

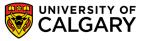

#### **Christmas tree**

- Write a program that will print a triangle of a height provided by the user. For example:
  - If the height is 3, the triangle will look like:

• If the height is 10, the triangle will look like:

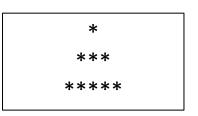

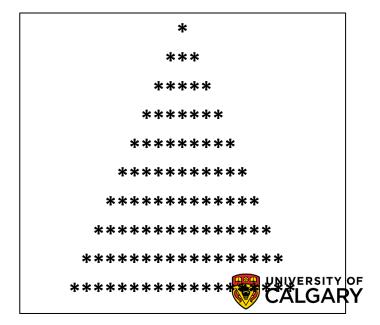

#### **Christmas Tree Solution (Python)**

```
iHeight = int(input("Please enter the height of the triangle: "))
for i in range(iHeight):
    row = ""
    for j in range(iHeight-i-1):
        row += " "
    for j in range(i*2 +1):
        row += "*"
    print(row)
```

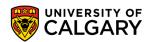

#### **Christmas Tree Solution (Java)**

```
Scanner scanner = new Scanner(System.in);
System.out.println("Enter height of tree: ");
int height = scanner.nextInt();
for (int h = 0; h < height; h++) {
  int spaces = height - h - 1;
  int stars = 2 * h + 1;
  String line = "";
  for (int i = 0; i < spaces; i++) {
    line += " ";
  for (int i = 0; i < stars; i++) {
    line += "*";
  System.out.println(line);
```

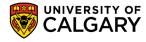

## Onward to ... Functions.

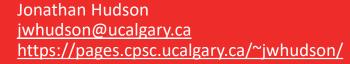

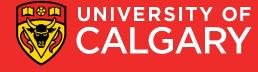